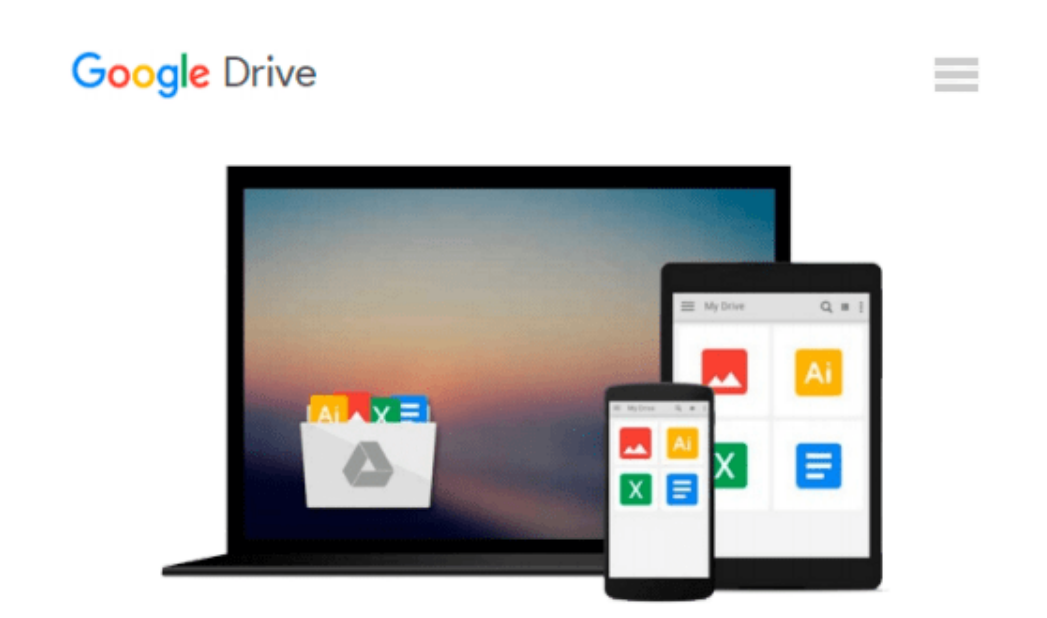

# **Final Cut Pro HD for Mac OS X: Visual QuickPro Guide**

*Lisa Brenneis*

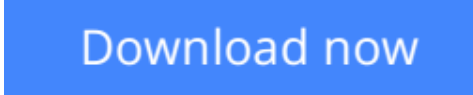

[Click here](http://bookengine.site/go/read.php?id=0321269187) if your download doesn"t start automatically

### **Final Cut Pro HD for Mac OS X: Visual QuickPro Guide**

Lisa Brenneis

#### **Final Cut Pro HD for Mac OS X: Visual QuickPro Guide** Lisa Brenneis

If you've been avoiding high-definition video because in order to edit it, you would have had to purchase a secondary card (not to mention an HD TV to view it on), you can finally hop on the HD bandwagon. With Final Cut Pro HD, you can now import, edit, and export HD video over FireWire--no extra hardware or media conversion required! Knowing you won't want to waste a second getting up to speed on it, video pro Lisa Brenneis has completely updated her best-selling guide on the topic. In this task-based guide, step-bystep instructions combine with loads of visual aids and time-saving tips to move you quickly through Final Cut Pro basics and on to more advanced topics like creating transitions and motion effects, and filter and rendering options. In the process, you'll learn about all of the program's most important features, including those new to HD: real-time color correction, the ability to toggle between full-resolution, high-quality playback or preview mode, and more!

**[Download](http://bookengine.site/go/read.php?id=0321269187)** [Final Cut Pro HD for Mac OS X: Visual QuickPro Gui ...pdf](http://bookengine.site/go/read.php?id=0321269187)

**[Read Online](http://bookengine.site/go/read.php?id=0321269187)** [Final Cut Pro HD for Mac OS X: Visual QuickPro G ...pdf](http://bookengine.site/go/read.php?id=0321269187)

#### **Download and Read Free Online Final Cut Pro HD for Mac OS X: Visual QuickPro Guide Lisa Brenneis**

#### **From reader reviews:**

#### **Donna Beckman:**

The reason? Because this Final Cut Pro HD for Mac OS X: Visual QuickPro Guide is an unordinary book that the inside of the book waiting for you to snap that but latter it will surprise you with the secret that inside. Reading this book adjacent to it was fantastic author who write the book in such remarkable way makes the content interior easier to understand, entertaining way but still convey the meaning fully. So , it is good for you because of not hesitating having this nowadays or you going to regret it. This unique book will give you a lot of advantages than the other book have got such as help improving your expertise and your critical thinking technique. So , still want to hold off having that book? If I ended up you I will go to the book store hurriedly.

#### **James Donofrio:**

Your reading sixth sense will not betray an individual, why because this Final Cut Pro HD for Mac OS X: Visual QuickPro Guide publication written by well-known writer who knows well how to make book that could be understand by anyone who also read the book. Written throughout good manner for you, leaking every ideas and writing skill only for eliminate your personal hunger then you still hesitation Final Cut Pro HD for Mac OS X: Visual QuickPro Guide as good book not only by the cover but also by content. This is one guide that can break don't judge book by its handle, so do you still needing yet another sixth sense to pick this specific!? Oh come on your reading through sixth sense already said so why you have to listening to a different sixth sense.

#### **Craig Nazario:**

This Final Cut Pro HD for Mac OS X: Visual QuickPro Guide is great book for you because the content and that is full of information for you who else always deal with world and have to make decision every minute. This book reveal it info accurately using great arrange word or we can declare no rambling sentences in it. So if you are read it hurriedly you can have whole details in it. Doesn't mean it only will give you straight forward sentences but difficult core information with wonderful delivering sentences. Having Final Cut Pro HD for Mac OS X: Visual QuickPro Guide in your hand like getting the world in your arm, information in it is not ridiculous just one. We can say that no guide that offer you world throughout ten or fifteen minute right but this publication already do that. So , this really is good reading book. Hey Mr. and Mrs. active do you still doubt this?

#### **Dennis Carson:**

Many people spending their time frame by playing outside together with friends, fun activity with family or just watching TV 24 hours a day. You can have new activity to shell out your whole day by reading a book. Ugh, think reading a book can definitely hard because you have to accept the book everywhere? It okay you can have the e-book, taking everywhere you want in your Smartphone. Like Final Cut Pro HD for Mac OS

## **Download and Read Online Final Cut Pro HD for Mac OS X: Visual QuickPro Guide Lisa Brenneis #1BEZRVTSWDO**

### **Read Final Cut Pro HD for Mac OS X: Visual QuickPro Guide by Lisa Brenneis for online ebook**

Final Cut Pro HD for Mac OS X: Visual QuickPro Guide by Lisa Brenneis Free PDF d0wnl0ad, audio books, books to read, good books to read, cheap books, good books, online books, books online, book reviews epub, read books online, books to read online, online library, greatbooks to read, PDF best books to read, top books to read Final Cut Pro HD for Mac OS X: Visual QuickPro Guide by Lisa Brenneis books to read online.

### **Online Final Cut Pro HD for Mac OS X: Visual QuickPro Guide by Lisa Brenneis ebook PDF download**

**Final Cut Pro HD for Mac OS X: Visual QuickPro Guide by Lisa Brenneis Doc**

**Final Cut Pro HD for Mac OS X: Visual QuickPro Guide by Lisa Brenneis Mobipocket**

**Final Cut Pro HD for Mac OS X: Visual QuickPro Guide by Lisa Brenneis EPub**